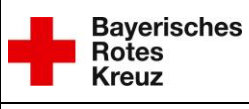

## **Serviceformular SD 2**

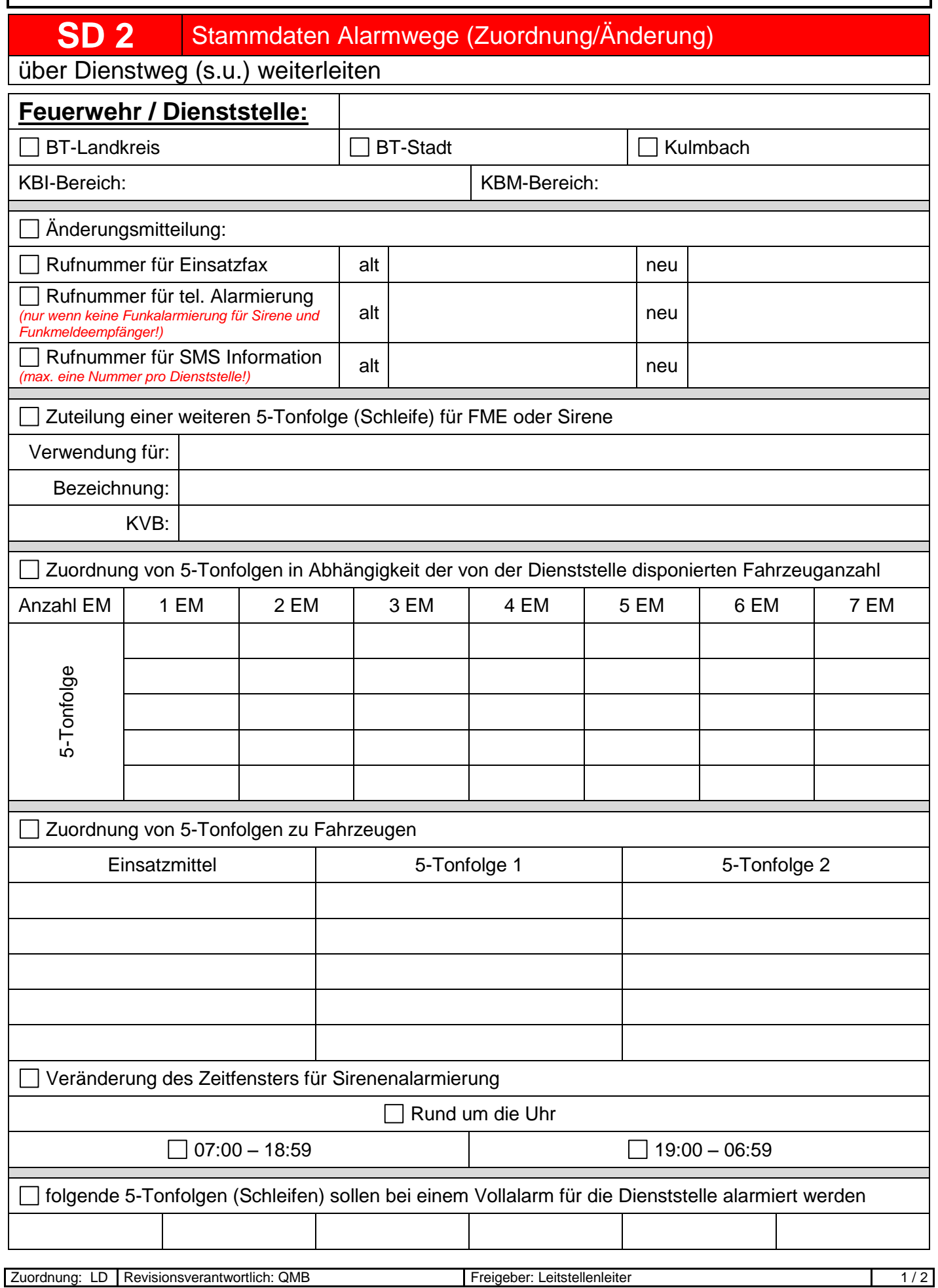

Ausgedruckte Dokumente unterliegen nicht der Revision – Aktuelle Version nur im InformationsManagementSystem (IMS)

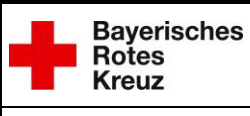

## **Serviceformular SD 2**

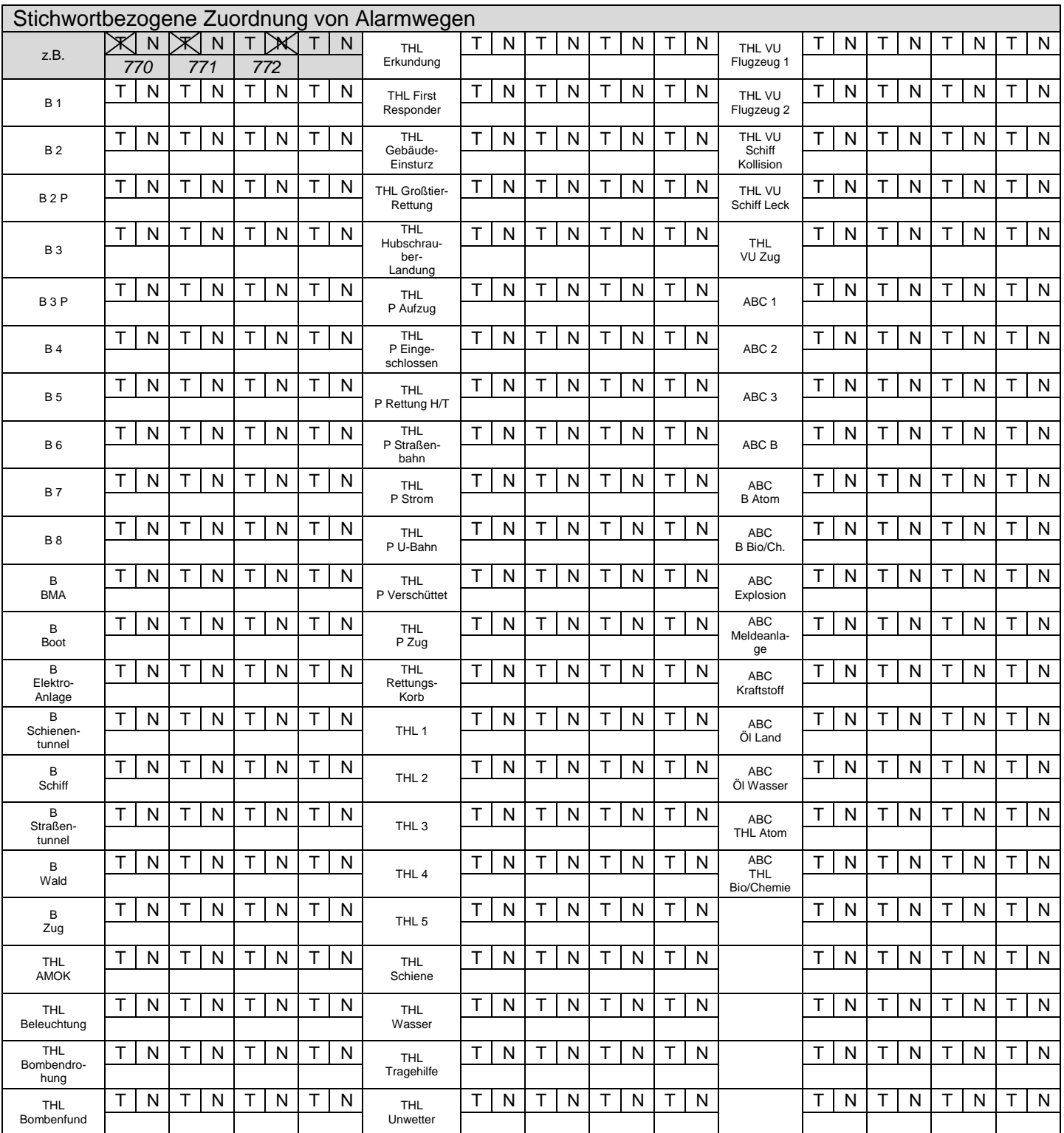

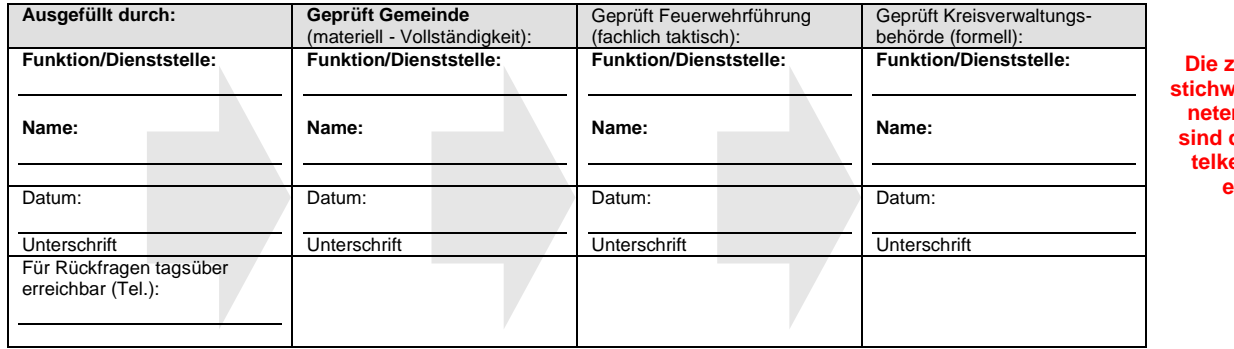

zu den Einsatz**stichwörtern zugeordn Schlagworte sind den Einsatzmittelkettenkarten zu entnehmen.**

Ausgedruckte Dokumente unterliegen nicht der Revision – Aktuelle Version nur im InformationsManagementSystem (IMS)